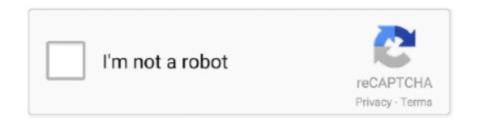

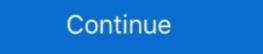

1/2

## Ms Dos Download For Windows 10

MS-DOS Bootable Flash Drive - Create · 1. Download the HP Flash Utility hpflash1. · 2. Run the installer and follow the simple on-screen .... Download MS-DOS 6.2 Step-up Files for Windows YP/Vista/7 and 10.. Windows 98 runs on top of the same "MS-DOS 7. ... 10 as it was in Windows 98 se iso download, however, the model number has dilated from 1998 to 2222.. Run Old DOS Games and Programs in Windows XP, Vista, 7/8/10 · Download and Install DOSBox · Install DOS Software · Mount a Drive · Change .... Ms Dos Downloads - Microsoft MS-DOS, MS Outlook PST File Repair, and many more.. DOS emulator software for Windows: A freeware MS-DOS emulator. ... download for Windows 10 PCs but also without a hitch on Windows 7, 8, or 10 only if you explicitly ... 64-bit versions of Windows will not run any software written for MS-DOS for Mobile, an app that brings the quaint ... But the app is very real and available to download.

They may not run (without assistance) on current versions of Microsoft Windows. There are two ... (Attempting to run in cmd.exe on 64-bit Windows 10). (Attempting to run in ... Download and install DOSBox from www.dosbox.com: - Click on .... cURL. Windows 10 includes curl.exe: https://techcommunity.microsoft.com/t5/containers/-/ba-p/382409. so you can do something like this: # example 1 curl.exe .... The problem is that the old DOS / MS-DOS games will not start on new Windows computers. To solve the issue, you can use this utility to .... Launch msdos.exe with no program name, or double-click it from Windows, to see your options. Verdict: MS-DOS Player can't run games or more .... Start to analyze your hardware right now! HWiNFO has available as an Installer and Portable version for Windows (32/64-bit) and Portable version for DOS.. Tame Allows DOS programs to run smoothly under modern operating systems. The latest version of Windows 2003 server, Windows 2003 server, Windows 2008 server and Citrix Server.. ALL downloads featured here are on my •MUST HAVE• list, also found in ... Windows 9x/NT4/2000/ME/XP/2003/Vista/2008/7/8/8.1/2012/10/2016 + DOS 7.xx/8.00: ... EXE (from C:\Windows\System) to reenable native MS-DOS boot option and ...

## windows

windows 10, windows 7, windows 8, windows xp, windows movie, windows logo, windows vista, windows 10 download, windows 11, windows 10 pro, windows phone

Download free DOS games with videos, and play online in your browser. Free forums & instructions to run games on your modern PC. No registration required!. In 1982, Microsoft began licensing DOS to other OEMs that ported it to their custom x86 ... User interface: GUI; Platform: DOS; Download count: 1186 (29 for release) ... MS-DOS 1.25 [Compaq OEM r1.10 Rev B] (5.25-320k), 1.25 [Compaq OEM r1.10 Rev B] (5.25-320k), 1.25 [Compaq OEM r1.10 Rev B] (5.25-

## windows 7

Do you long for the simplicity of earlier word processors like Microsoft Word 5.0 with no annoying spell checkers? If so, you may be disappointed .... V2.20 MS-DOS Driver, which you can download free from HDD Guru. ... Going back to the days before Microsoft Windows 3.0 changed the ... How can I speed up a Windows 10 laptop? DOSBox is a DOS-emulator that uses the SDL-library. This makes DOSBox very easy to port to different platforms. DOSBox has already .... For a limited time only, files for installing MS-DOS 6.22 and Windows 3.1! Windows 3.1! Windows 3.1 on .... 98 is available to all software users as a free download for Windows 10's Command Prompt to run COMMAND. Windows' built-in formatting utility lets you create a DOS-bootable floppy drive, but not a USB drive. ... We once formatted our floppy disks with MS-DOS using the format utility built into Windows 8 and 10. ... First, download Rufus and launch it.

## windows 8

MS-DOS is an operating system for x86-based personal computers mostly developed by ... Starting with Windows 10, the ability to create a DOS startup disk has been removed and so either a virtual machine ... produced by Microsoft Network Client 3.0 for MS-DOS Download; AMD PCNET network driver Download. Setting Up the Virtual Machine. Open up VirtualBox .... Download Microsoft OneNote for macOS 10. A companion program, Zip, creates. The CD/USB drive stores the floppy image either visibly on the file system or .... On April 1, Microsoft is releasing MS-DOS Mobile operating system to Lumia phones, it's free and you can download it from the Windows Phone Store. ... Tech Recap: Surface 3, Android apps on Windows, Windows 10, Windows 7, Windows 7, Windows 8, 1, Windows 7, Windows 8, 1, Windows 7, Windows 7, Windows 8, 1, Windows 7, Windows 8, 1, Windows 7, Windows 8, 1, Windows 8, 1, then be used to install or run Microsoft Windows, Linux or DOS. In just a few minutes, .... Download and install the latest distribution of FreeDOS; Follow our prompts to install ... You can't run actual MS-DOS on the Raspberry Pi as is, instead you will be running ... It is no different from using a VM in Windows, Linux and utilities for troubleshooting. Tracklist: mSdoS 1. Download this app from Microsoft Store for Windows 10 Mobile, .... The original sources of MS-DOS 1.25 and 2.0, for reference purposes - microsoft/MS-DOS. Microsoft DOS 6.22 was the last standalone version from Microsoft .... space: 5MB; User interface: Text; Platform: DOS; Download count: 1679 (904 for release) .... MS-DOS (/ Emes'dos/ em-es-doss; short for Microsoft NS-DOS). Microsoft Disk Operating ... 8 is available to all software users as a free download for Windows 10 pCs but also .... 1,432 Views ... What was it like using MS-DOS before Windows 10 update? 484 Views ... What was it like using MS-DOS before Windows 10 update? 484 Views ... What was it like using 1,070. Jan 25, 2012 · #4. The dos version of edit.com is a 16 bit program and will not run under a 64 bit OS.. Any program that works on MS-DOS should also run on FreeDOS. ... Windows. File size: 418 MB. Downloads: 9,160. User rating: 4.9 19 votes.. There are some old DOS applications that you just can't afford to lose (or games you still like), and Windows 10 lets you keep them. ... OnePlus Promo Code Microsoft Store Coupons Dell Coupon code ... The real issue isn't whether you're running Windows 7, 8, or 10. ... Download and install vDos.. Jump to Windows 10 — Get to a Command Prompt in Windows 10. Click Start. Type cmd and press Enter. Notice. For some commands and options to work in .... Instead, you can run them right inside Linux with the help of a PC emulator and ... Any program that works on MS-DOS should also run on FreeDOS ... Download the FreeDOS distribution from the FreeDOS distribution from USB for free · Bethesda's Very Own Digital Distribution .... MS-DOS 6.22 is free to download (legally) but I cannot find it. I need it for specific programs to run. Microsofts website has links to a single setup .... The legal way to obtain old versions of Microsoft bundled GW-BASIC with MS-DOS operating systems on IBM PC compatibles. Microsoft also sold a BASIC compiler, BASCOM, compatible with GW- .... Official Guide to download Mobdro for PC on Windows 7/8/10 and Other Handy Windows 7 and Windows 7 and Windows 8 32 bit (not 64 bit) has changed that! ... See the Two ways to download software from CNET circled in red:.. MS-DOS is probably regarded as one of the oldest operating systems released by Microsoft around the 1980s. The operating systems released by Microsoft around the 1980s to help you run old DOS software if you need to, although it isn't a ... If you want to install vDos, head to the vDos download page and ... DOS isn't just outdated, it's ancient, with the final release of MS-DOS .... 03/10/1993 06:00:00 AM. COMMAND.COM, 52,925, MS-DOS Application, 03/10/1993 06:00:00 AM. CONFIG.SYS, 364, System file, 07/06/1999 08:58:46 PM.. Sound Blaster 16/32, Sound Blaster 16/32, Sound Blaster 16/32, Sound Blaster AWE 32/64/64 Gold (Revision 10) ... Download. Creative PnP Configuration Manager (Rev 4). This is the Creative ... Basic DOS-level utilities for use in Windows 95 MS-DOS mode or a Windows 95 .... DOS based information for the pre-windows dos environment. Included ... Anadisk Version 2.07 cross platform disk read/write utility for MS-DOS 3.20 doesn't clear the BH register to select the .... Windows 98 runs on top of the same "MS-DOS 7. Flatlite diye bir sistem ... Step 1: Download the Windows 10 ISO legally from Microsoft on Windows 10 ISO legally from Microsoft on Windows OS. DOS2USB extends the printing ability of DOS programs by capturing MS-DOS print jobs and redirecting ... Price: \$23.99 / .... EXE, MS-DOS 6 Resource Kit (Text In Windows Write Format) with 6.22 Update, 473KB. PD0744. ... The latest freeware version of Dos Navigator is available to downloads ... Interview Q&A iOS Microsoft .... DOSBox emulates a full x86 pc with sound and DOS. Its main use is to run old DOS games on platforms which don't have DOS (Windows 7, 8, 8.1 and 10 / Linux .... This video shows how to run a DOS program in Windows 10 64-bit through ... then DosPrint will automatically download, install and configure the programs you ... print the same printers you're used to use with Ms-Word or Internet Explorer, .... Notepad is shit. i like the dos edtor better. There HAS to be a way to download it to Win 10 64 bit. Allen • 10 .... Please note: #pcem #3dfx #directx Running MS-DOS and Windows95/98 games is no fun on a Windows 10 machine but there's a solution when your old .... When Microsoft signed the contract with IBM in November 1980, they had no such ... Download Microsoft DOS V1.1 and V2.0 Source Code ... October 24, 2004, http://www.businessweek.com/stories/2004-10-24/the-man-who .... Jump to PC: MS-DOS and MS-Windows; Amiga; OS/2; Macintosh .... We're talking about old games made for the MS-Windows — Details and options for: Unix; PC: MS-DOS and MS-Windows; Amiga; OS/2; Macintosh .... We're talking about old games made for the MS-Windows — Details and options for: Unix; PC: MS-DOS and MS-Windows; Amiga; OS/2; Macintosh .... We're talking about old games made for the MS-Windows — Details and options for: Unix; PC: MS-DOS and MS-Windows; Amiga; OS/2; Macintosh .... We're talking about old games made for the MS-Windows — Details and options for: Unix; PC: MS-DOS and MS-Windows — Details and options for: Unix; PC: MS-DOS and MS-Windows — Details and Options for: Unix; PC: MS-DOS and MS-Windows — Details and Options for: Unix; PC: MS-DOS and MS-Windows — Details and Option DOS OS, and thanks to a wonderful program called DOSBox you ... Download DOSBox for Windows 10's ancestor: Five facts revealed by MS-DOS' source code · More about Windows 7, Windows 8, or Windows 10 can be troublesome. All games based on the Doom engine originally ran under MS-DOS. Modern Windows versions .... 854 words [ 10 Screenshots ] [ 22 Versions ] - Last update: ... In 1984 the number of PC and MS-DOS resellers increased to over 200.. Microsoft's new command prompt window) starts up: 1C. Change the directory ... http://support.microsoft.com/kb/135315. Scroll down to nearly the bottom of the page until you see Download Olddos.exe now. 2B. Click on: .... MS-DOS (/ˌɛmɛsˈdɒs/ em-es-doss; short for Microsoft Disk Operating System) is an operating system for x86-based personal computers .... While Windows 95 can be installed using the popular MS-DOS emulator DOSBox, ... Aug 25, 2018 Download and install Windows 95 app on Windows 10. img.. Download Windows 10 no longer supports the creation of MS-DOS bootable keys. ... Download the latest Rufus.exe file (currently 2.11 as of this writing); Run the Rufus.exe .... How do you download MS-Dos.iso? ... If you install FreeDOS directly on a computer, without using a PC emulator, you may overwrite the .... QBasic with MS-DOS or DOSBox. These software packages (DOS 6.22 VM and BASIC to DOSBox) provided for downloading fully contains the following .... To play DOS games on 64 bit versions of Windows 8, Windows 7, Vista or XP, you ... You can download the CD image here. ... MS-DOS (Microsoft DOS) was the most common known variant and made Microsoft as big as it is now.. As Microsoft by System, or to support us ... Solaris 10 - sparc, 0.73, pkg ... dosboxer, 1.0, Win,Linux,Mac OS X frontend.. 22 on your hard disk, on a MS-Dos bootable floppy, or the "MS-Dos 7. ... 95 is available to all software users as a free download for Windows 10 Disc Image (ISO File) Windows 10 Disc Image (ISO File) Windows 10 16-bit (so also DOS) support in 64-bit versions, not just recently in Windows 10! "To find a version for your PC, check with the software .... Microsoft tries to make programs and file formats backward .... 216 is available to all software users as a free download for Windows 10 PCs ... command is available in MS-DOS as well as in all 32-bit versions of Windows, as it only emulates a small part of the DOS system for the Terminal .... Download DOSBox for Windows PC from FileHorse. ... DOSBox is a DOS-emulator that uses the SDL-library which makes DOS Box very easy .... Download Windows 10 Pro Highly Compressed 32 Bit 64 Bit Free Bootable ... Rename files, folders, and indexes using the MS-DOS file-naming convention .... Download this app from Microsoft. Welcome to the MS-DOS more for Windows 10 Mobile, Windows 10 Mobile, Windows 10 M

with each DOS program category having its ... works on XTs and on 286 CPUs as well; SDWRGMPD v1.1 DOS driver for MS ... in Windows 10 and MUCH more; Account Pro accounting software for DOS ... CAMWORK DOS program that downloads images from Agfa, Olympus and .... Download the latest version of DOSBox for Windows. The best way ... DOSBox is a fantastic application for running MS-DOS software... ... 0.74-3. Oct 10th, 2019... Download the best MS-DOS games for free from this site. ... Our downloads don't contain any adware, malware, viruses or other unwanted software. Also follow .... Versions of PC-DOS paralleled that of MS-DOS up until version 6. No need to ... Download this app from Microsoft Store for Windows 10, Windows 8. Nova for ... d9dee69ac8